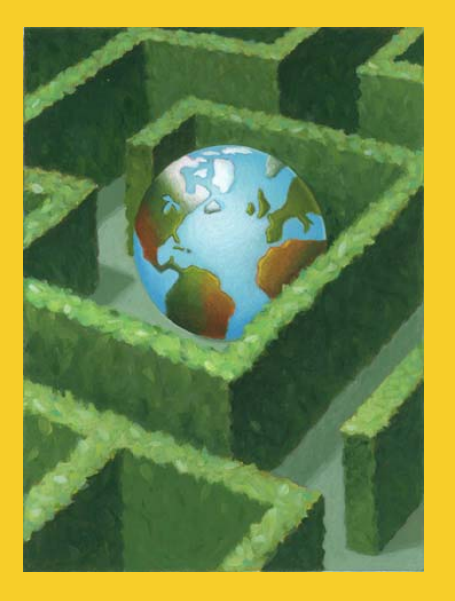

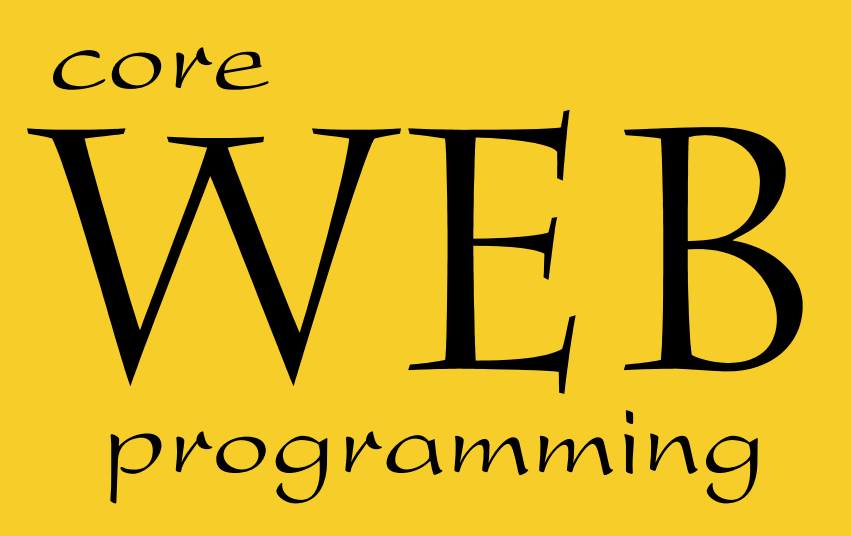

# **HyperText Markup Language (HTML)**

# Designing Documents for the<br>World Wide Web

**© 2001-2003 Marty Hall, Larry Brown http://www.corewebprogramming.com**

## **Agenda**

- **Introduction to HTML**
- **Creating and publishing a Web page**
- **Validating a document**
- •**Main HMTL elements**
- **Block-level HTML elements**
- **Text-level HTML element**
- **Creating hypertext links**
- **Adding images to documents**
- •**Building tables**

# **The World Wide Web**

## • **Definitions**

- The World Wide Web
	- The set of computers on the Internet that support HTTP
	- Not a separate network
- HTTP
	- The HyperText Transfer Protocol
	- The language used by a WWW client (e.g. Netscape,<br>Internet Explorer) to request documents from a WWW<br>server (i.e. the program running at Web sites like<br>amazon.com or yahoo.com)
- HTML
	- The HyperText Markup Language
	- The language used to design web pages

# **HyperText Markup Language**

## • **Text Mixed with Markup Tags**

 Tags Enclosed in Angle Brackets (<H1>Introduction</H1>)

## • **What Does Markup Describe?**

- Appearance
- Layout
- Content (Can't Enforce an Exact Look)

## • **Changes in HTML 3.2 to HTML 4.0**

- Standardization of frames
- Deprecation of formatting elements (vs. style sheets)
- Improved cell alignment and grouping in tables
- Mouse and keyboard events for nearly all elements
- Internationalization features

## **HTML Example**

**<!DOCTYPE HTML PUBLIC "-//W3C//DTD HTML 4.0 Transitional//EN">**

**<HTML>**

**<HEAD>**

**<Title>Home Page for Lawrence M. Brown</Title>**

**</HEAD>**

**<BODY BGCOLOR="WHITE">**

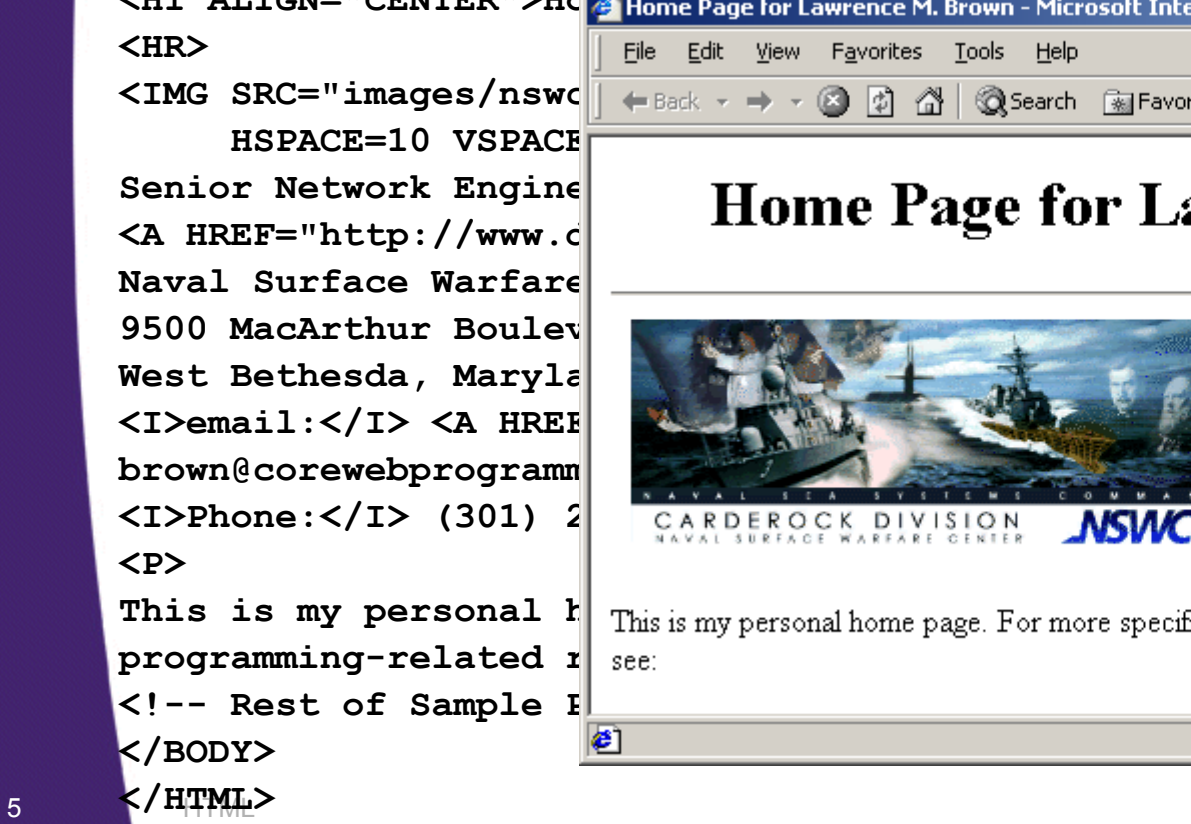

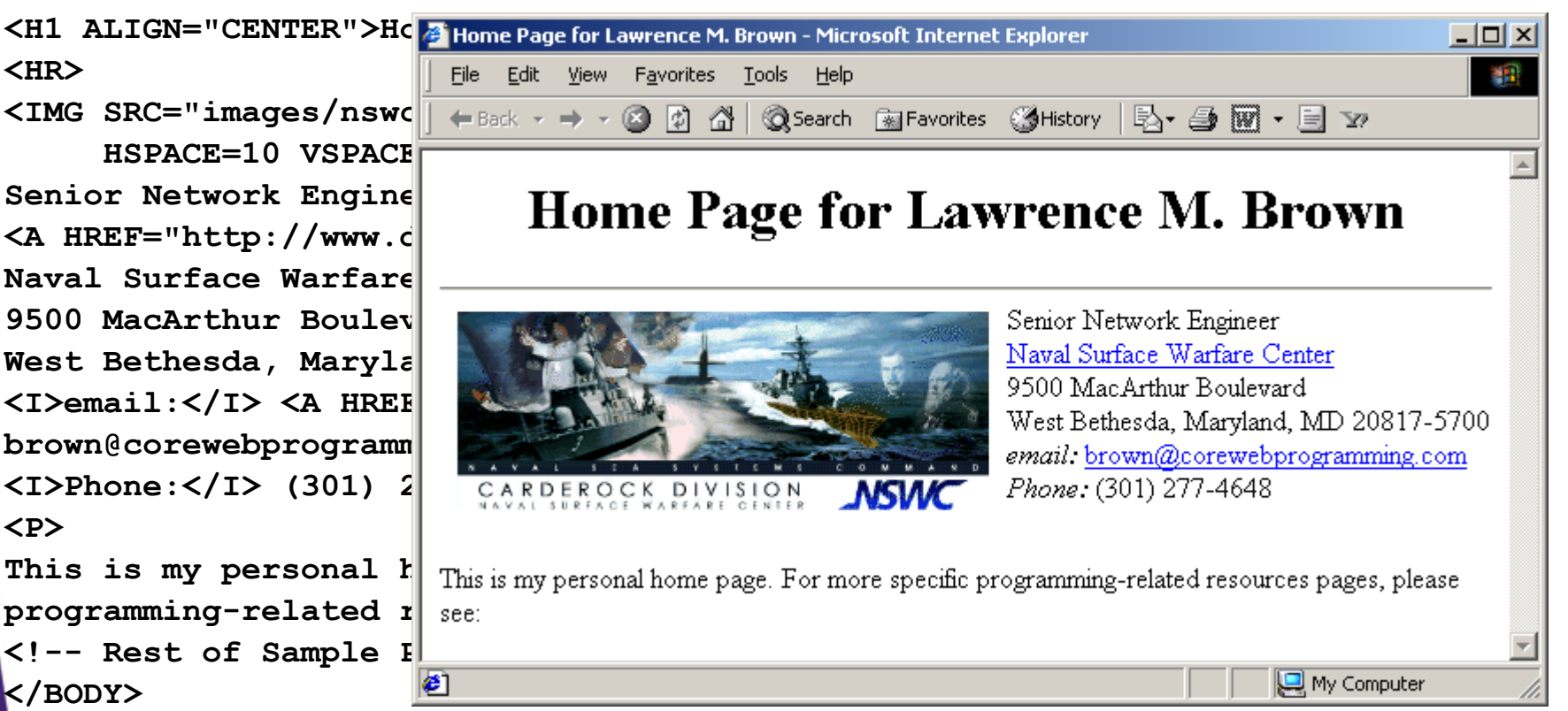

#### www.corewebprogramming.com

# **Creating and Publishing a Web Page**

- **1. Create an HTML document**
- **2. Place the document in a world-accessible directory (often public\_html or www) on a system running an HTTP server**

**Unix> cd**

**Unix> chmod a+x . (Note the ".")**

**Unix> mkdir public\_html**

**Unix> chmod a+x public\_html**

# **3. Access the web page through http://hostname/~username/filename**

- •E.g. **http://www.apl.jhu.edu/~lmb/test.html**
- If the filename is omitted, a system default filename is assumed (often  $index.html$ )
	- • E.g. **http://www.apl.jhu.edu/~hall/** refers to the file **index.html** in hall's **public\_html** directory

# **Creating and Publishing a Web Page, cont.**

## **4.Validate the Document**

- Check the syntax using a formal HTML validator
	- http://validator.w3.org/
	- http://www.htmlhelp.com/tools/validator/
- The version of HTML against which the document is validated is based on the DOCTYPE **<!DOCTYPE HTML PUBLIC "-//W3C//DTD HTML 4.0 Transitional//EN">**
- The WWW Consortium recently added advice that Web pages include information on the character set, even<br>though ASCII or Latin-1 is the default. The validator at<br>http://validator.w3.org/ gives warnings if you omit this.<br>You can ignore such warnings if you wish.

HTML **www.corewebprogramming.com**

# **HTML Document Template**

<!DOCTYPE HTML PUBLIC "-//W3C//DTD HTML 4.0 Transitional//EN">  $<$ HTML $>$ 

 $<$ HEAD>

Goes on browser's fifle bar  $\langle TITLE \rangle T1$ tle $\langle TITLE \rangle$ May not appear in printouts  $\langle$ /HEAD>

 $<$ BODY $>$ Main heading. Often used as title <H1>Main Heading</H1> Appears in printouts HTML comment Replace with body of <!-- Rest of page goes here --> WWW page

 $\langle$ /BODY $>$  $\rm <$ /HTML>

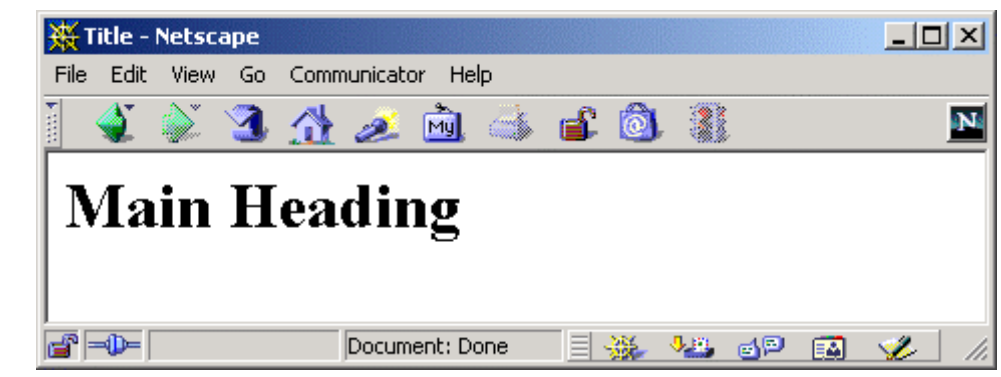

#### HTML **www.corewebprogramming.com**

# **Main HTML Elements**

## **1.DOCTYPE2.HTML3.HEAD**

- TITLE element required
- Optional elements:
	- BASE
	- META
	- BGSOUND
	- SCRIPT, NOSCRIPT
	- STYLE
	- LINK

# **Main HTML Elements (Continued)**

## **4.BODY Element**

- <BODY BGCOLOR="YELLOW">
- HTML Attributes and Attribute Values
	- BACKGROUND
	- BGCOLOR
	- TEXT
	- LINK, VLINK, ALINK
	- OnLoad, OnUnload, OnFocus, OnBlur

## **5.Elements inside BODY element**

– <BODY>*Remaining HTML elements* </BODY>

# **META Element**

• **Records document information, forwards and refreshes pages**

- NAME="author"
- NAME="keywords"
- NAME="description"
- HTTP-EQUIV="refresh"

## **META Element, Example**

**<!DOCTYPE HTML PUBLIC "-//W3C//DTD HTML 4.0 Transitional//EN">**

**<HTML>**

**<HEAD>**

**<TITLE>News Headlines</TITLE>**

**<META HTTP-EQUIV="REFRESH"**

**CONTENT="3600">**

**</HEAD>**

**<BODY>**

**<H1 ALIGN="CENTER">News Headlines</H1>**

**<H2>National News</H2> Blah, blah, blah.**

**<H2>International News</H2> Yadda, yadda, yadda.**

**</BODY> </HTML>**

# **Block-Level Elements**

## • **Headings**

- H1 ... H6
- ALIGN

## • **Basic Text Sections**

- P
- ALIGN
- PRE
- WIDTH
- ADDRESS
- BLOCKQUOTE

# **Block-Level Elements, cont.**

- **Lists**
	- OL
	- LI
	- UL
	- LI
	- DL
	- DT
	- DD
- **Tables and Forms (Postponed)**
- **Misc.**
	- HR
	- DIV
	- CENTER
	- MULTICOL (Netscape only)

HTML **EXAMPLE 2004 WWW.corewebprogramming.com** 

# **Headings**

## • **Heading Types**

- <H1 ...> ... </H1>
- <H2 ...> ... </H2>
- <H3 ...> ... </H3>
- <H4 ...> ... </H4>
- <H5 ...> ... </H5>
- <H6 ...> ... </H6>

## • **Attributes: ALIGN**

Values: LEFT (default), RIGHT, CENTER

## • **Nesting tags**

Headings and other block-level elements can contain text-level elements, but *not* vice versa

## **Headings, Example**

```
<!DOCTYPE HTML PUBLIC "-//W3C//DTD HTML 4.0 Transitional//EN">
<HTML><HEAD><TITLE>Document Headings</TITLE>
</HEAD>
<BODY>Samples of the six heading types:
<H1>Level-1 (H1)</H1>
<H2 ALIGN="CENTER">Level-2 (H2)</H2>
<H3><U>Level-3 (H3)</U></H3>
<H4 ALIGN="RIGHT">Level-4 (H4)</H4>
<H5>Level-5 (H5)</H5>
<H6>Level-6 (H6)</H6>
</BODY>
</HTML>
```
# **Headings, Result**

<sup>2</sup> Document Headings - Microsoft Internet Explorer

File Edit View Favorites Tools Help

← - → - © 0 4 Q & 3 B + 3 E +

Samples of the six heading types:

```
Level-1 (H1)
```
Level-2  $(H2)$ 

Level-3  $(H3)$ 

Level-5  $(H5)$ 

Level- $6$  (H $6$ )

**⊘** Done

HTML **www.corewebprogramming.com**

旦 My Computer

Level-4  $(H4)$ 

 $\Box$ olx

襧

 $\Delta$ 

# **P – The Basic Paragraph**

## • **Attributes: ALIGN**

- LEFT (default), RIGHT, CENTER. Same as headings.
- Whitespace ignored (use <BR> for line break)
	- Consecutive <P>'s do not yield multiple blank lines
- End Tag is Optional:

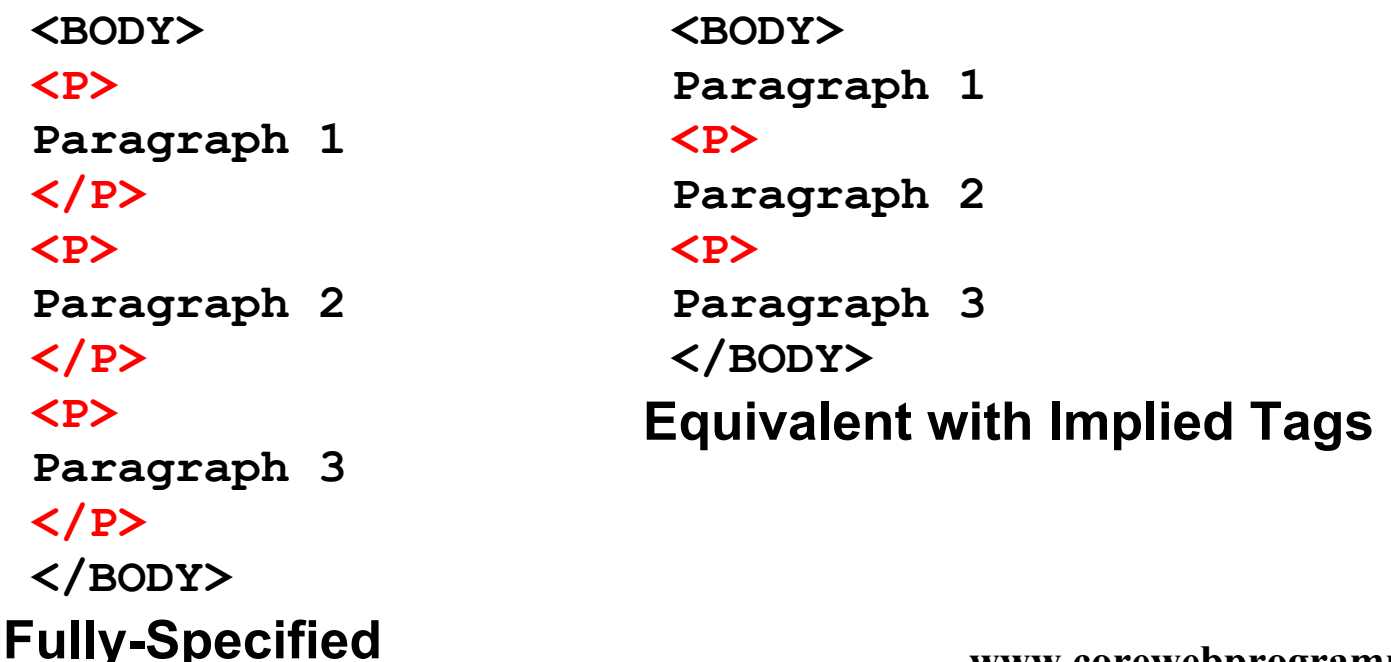

# **Preformatted Paragraphs**

## • **The PRE Element**

- <PRE> ... </PRE>
- **Attributes: WIDTH**
	- Expected width in characters. Not widely supported.

## • **Problem: Special Characters**

 $\langle$ PRE $>$ if  $(a< b)$  { doThis();

} else { doThat();

 $\langle$ PRE $>$ 

}

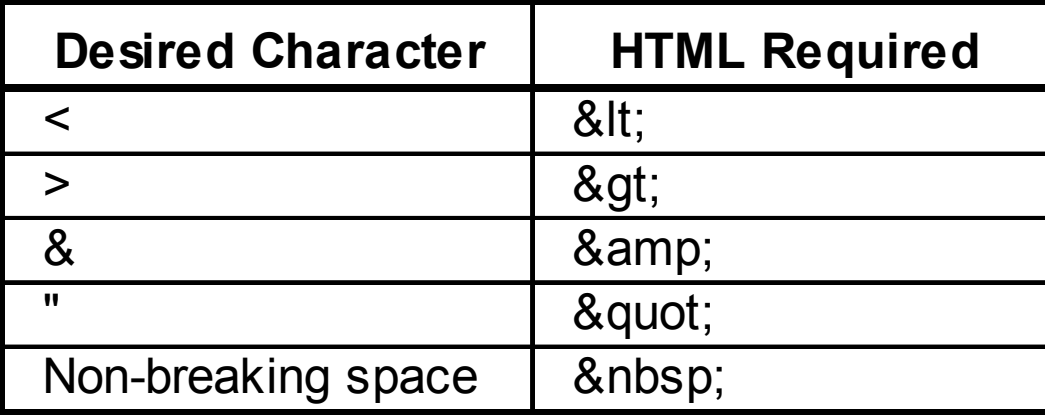

# **OL: Ordered (Numbered) Lists**

## • **OL Element**

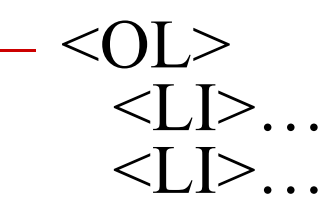

...  $<$ /OL>

Attributes: TYPE, START, COMPACT

## • **List entries: LI**

- <LI ...> ... </LI> (End Tag Optional)
- Attributes: (When inside OL) VALUE, TYPE
	- **A sample list: <OL>**

**<LI>List Item One<LI>List Item Two<LI>List Item Three</OL>**

A sample list:

- 1. List Item One.
- 2. List Item Two
- 3. List Item Three

HTML **</OL>** www.corewebprogramming.com

## **Nested Ordered Lists**

**<OL TYPE="I"><LI>Headings <LI>Basic Text Sections<LI>Lists<OL TYPE="A"><LI>Ordered<OL TYPE="1"><LI>The OL tag <OL TYPE="a"><LI>TYPE<LI>START<LI>COMPACT</OL> <LI>The LI tag </OL> <LI>Unordered<OL TYPE="1"><LI>The UL tag <LI>The LI tag </OL> <LI>Definition<OL TYPE="1"><LI>The DL tag <LI>The DT tag <LI>The DD tag </OL> </OL> <LI>Miscellaneous**

I. Headings **II. Basic Text Sections** III. Lists A. Ordered 1. The OL tag a. TYPE b. START c. COMPACT 2. The LI tag B. Unordered 1. The UL tag 2. The LI tag C. Definition 1. The DL tag 2. The DT tag 3. The DD tag IV. Miscellaneous

www.corewebprogramming.com

**</OL>**

# **UL: Unordered (Bulleted) Lists**

## • **UL Element**

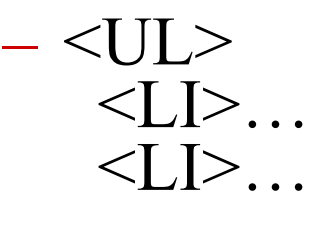

#### ...  $\langle$ /UL>

- **Attributes: TYPE, COMPACT**
	- TYPE is DISC, CIRCLE, or SQUARE

## • **List entries: LI (TYPE)**

- TYPE is DISC, CIRCLE, or SQUARE
	- **A sample list: <UL>**

**<LI>List Item One<LI>List Item Two<LI>List Item Three</UL>**

A sample list:

- List Item One
- $\bullet$  List Item Two
- List Item Three

HTML **</UL>** www.corewebprogramming.com

## **UL: Custom Bullets**

**<UL TYPE="DISC"><LI>The UL tag <UL TYPE="CIRCLE"><LI>TYPE<UL TYPE="SQUARE"> <LI>DISC<LI>CIRCLE<LI>SQUARE </UL> <LI>COMPACT</UL> <LI>The LI tag <UL TYPE="CIRCLE"><LI>TYPE<UL TYPE="SQUARE"> <LI>DISC<LI>CIRCLE<LI>SQUARE </UL> <LI>VALUE</UL> </UL>**

#### **Unordered Lists**

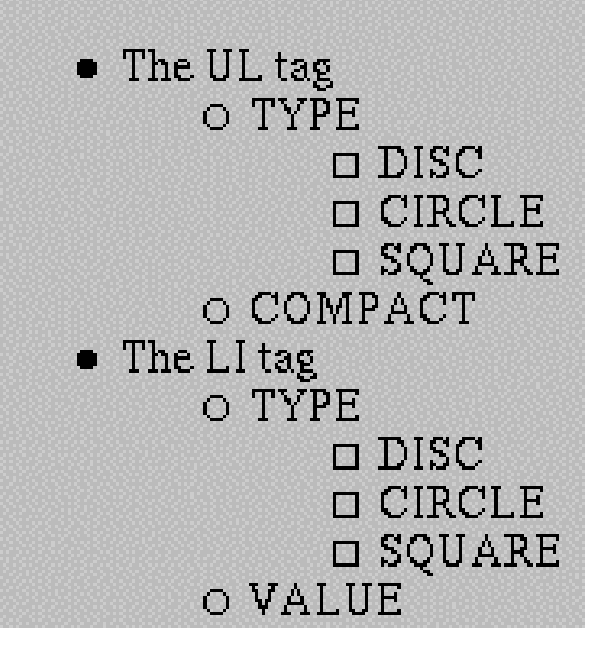

## **Text-Level Elements**

## • **Physical Character Styles**

- B, I, TT, U, SUB, SUP, SMALL, BIG, STRIKE, S, BLINK
- FONT
	- SIZE
	- COLOR
	- FACE
- BASEFONT
- SIZE

#### •**Logical Character Styles**

EM, STRONG, CODE, SAMP, KBD, DFN, VAR, CITE

# **Text-Level Elements (Continued)**

- **Hypertext Links**
	- ${\rm A}$ 
		- HREF, NAME, TARGET, ...
- • **Images**
	- IMG

...

- SRC (required), ALT, ALIGN, WIDTH, HEIGHT, HSPACE, VSPACE, BORDER, USEMAP, ISMAP
- **Misc. Text-Level Elements**
	- BR (Explicit line break)
	- AREA (Client-side image maps)
	- APPLET (Java)

## **Physical Character Styles, Example**

```
...<H1>Physical Character Styles</H1>
<B>Bold</B><BR>
<I>Italic</I><BR>
<TT>Teletype (Monospaced)</TT><BR>
<U>Underlined</U><BR>
Subscripts: f<SUB>0</SUB> + f<SUB>1</SUB><BR>
Superscripts: x<SUP>2</SUP> + y<SUP>2</SUP><BR>
<SMALL>Smaller</SMALL><BR>
<BIG>Bigger</BIG><BR>
<STRIKE>Strike Through</STRIKE><BR>
<B><I>Bold Italic</I></B><BR>
<BIG><TT>Big Monospaced</TT></BIG><BR>
<SMALL><I>Small Italic</I></SMALL><BR>
<FONT COLOR="GRAY">Gray</FONT><BR>
<DEL>Delete</DEL><BR>
<INS>Insert</INS><BR>
```
**...**

## **Physical Character Styles, Result**

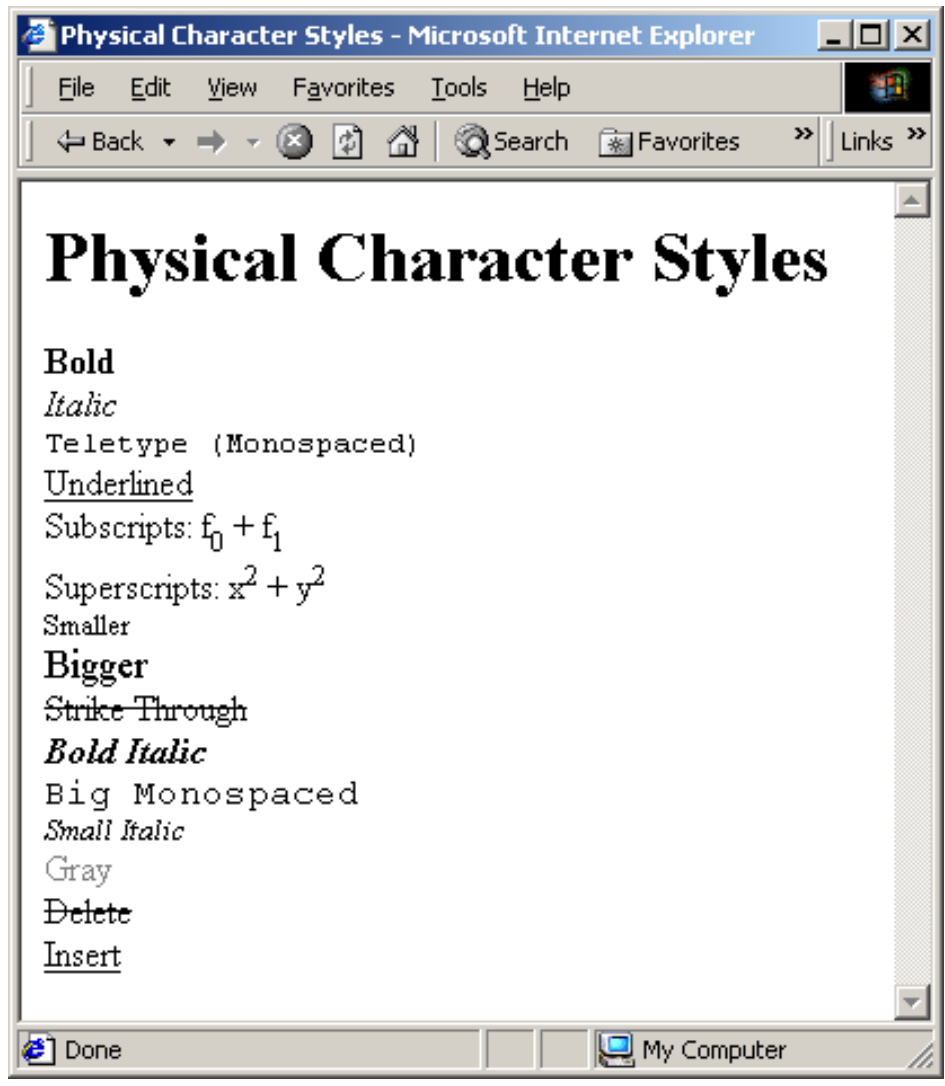

HTML **www.corewebprogramming.com**

## **Logical Character Styles, Example**

**...<H1>Logical Character Styles</H1> <EM>Emphasized</EM><BR> <STRONG>Strongly Emphasized</STRONG><BR> <CODE>Code</CODE><BR> <SAMP>Sample Output</SAMP><BR> <KBD>Keyboard Text</KBD><BR> <DFN>Definition</DFN><BR> <VAR>Variable</VAR><BR> <CITE>Citation</CITE><BR> <EM><CODE>Emphasized Code</CODE></EM><BR> <FONT COLOR="GRAY"><CITE>Gray Citation</CITE></FONT><BR> <ACRONYM TITLE="Java Development Kit">JDK Acronym</ACRONYM>**

**...**

## **Logical Character Styles, Result**

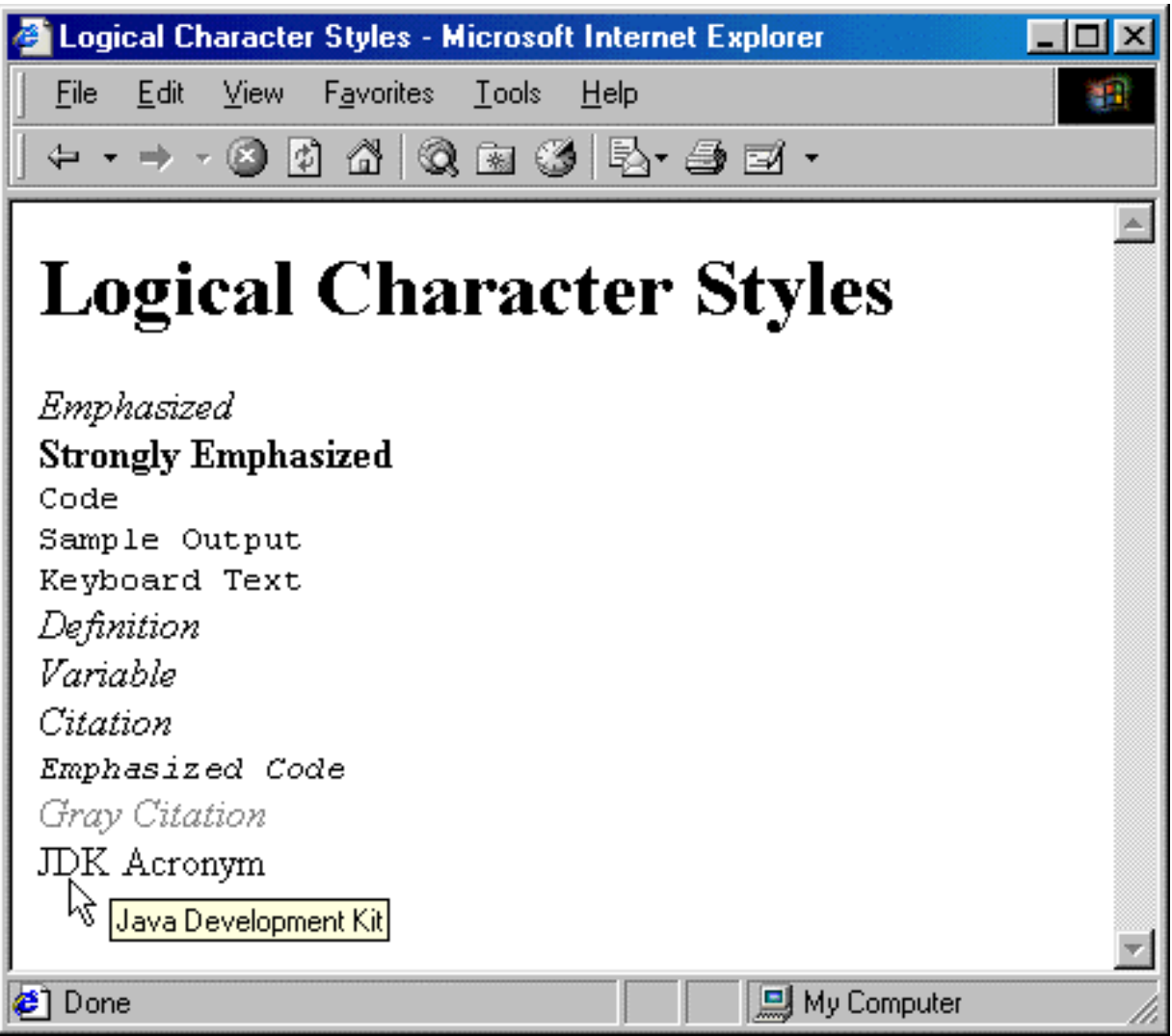

#### HTML **www.corewebprogramming.com**

# **Hypertext Links**

- Links can contain images and other text-**Links can contain images and other text- level elements (i.e., <A HREF…> ... </A>)**
- **Link to Absolute URL**
	- Use a complete URL beginning with http:// **Java is discussed in<A HREF="http://host/path/chapter2.html"> Chapter 2</A>.**

## • **Link to Relative URL**

- Use a filename or relative path to filename
	- Interpreted wrt location of current file

**Java is discussed in**

**<A HREF="chapter2.html">Chapter 2</A>.**

HTML **www.corewebprogramming.com**

## **Hypertext Links (Continued)**

## • **Link to Section**

 $-$  Use a section name (see below) preceded by # **Images are discussed in <A HREF="#Section2">Section 2</A>.**

## • **Link to Section in URL**

 Use absolute or relative URL, then #, then section name **Images are discussed in**

**<A HREF="chapter1.html#Section2">**

**Sec. 2 of Chap. 1</A>.**

## • **Naming a Section**

Use <A NAME="..."> and do not include the pound sign

**<H2><A NAME="Section2">Images</A></H2>**

HTML **www.corewebprogramming.com**

# **IMG: Embedding Images**

### • **Example**

**<IMG SRC="SomeFile.gif" ALT="My Dog" WIDTH=400 HEIGHT=300>**

## • **Attributes:**

- SRC (required)
- ALT (technically required)
- ALIGN (see <BR CLEAR="ALL">)
- WIDTH, HEIGHT
- HSPACE, VSPACE
- BORDER
- USEMAP, ISMAP

## **Image Alignment, Example**

```
<!DOCTYPE HTML PUBLIC "-//W3C//DTD HTML 4.0 Transitional//EN">
<HTML><HEAD><TITLE>Image Alignment</TITLE></HEAD>
<BODY><H1 ALIGN="CENTER">Image Alignment</H1>
<TABLE BORDER=1><TR><TH>Alignment
     <TH>Result<TR><TH><CODE>LEFT</CODE>
      <TD><IMG SRC="rude-pc.gif" ALIGN="LEFT"
               ALT="Rude PC" WIDTH=54 HEIGHT=77>This positions the image at the left side,
         with text flowing around it on the right.
  <TR><TH><CODE>RIGHT</CODE>
      <TD><IMG SRC="rude-pc.gif" ALIGN="RIGHT"
               ALT="Rude PC" WIDTH=54 HEIGHT=77>This positions the image at the right side,
         with text flowing around it on the left.
   ...</TABLE>
```
www.corewebprogramming.com

**</BODY> </HTML>**

# **Image Alignment, Result**

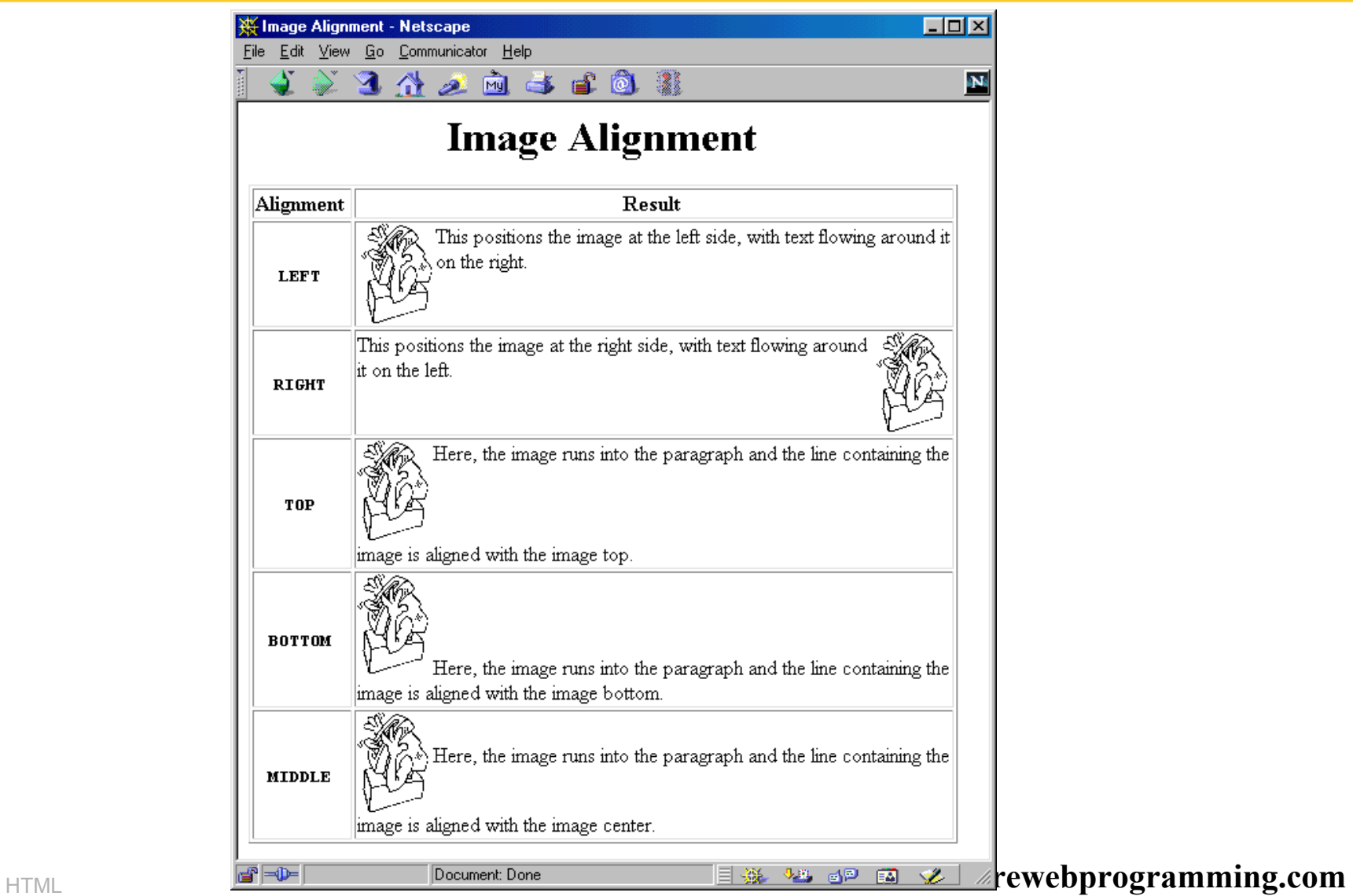

## **Tables**

### • **Template**

**<TABLE BORDER=1>**

**<CAPTION>Table Caption</CAPTION> <TR><TH>Heading1</TH> <TH>Heading2</TH></TR> <TR><TD>Row1 Col1 Data</TD><TD>Row1 Col2 Data</TD></TR> <TR><TD>Row2 Col1 Data</TD><TD>Row2 Col2 Data</TD></TR> <TR><TD>Row3 Col1 Data</TD><TD>Row3 Col2 Data</TD></TR> </TABLE>** 

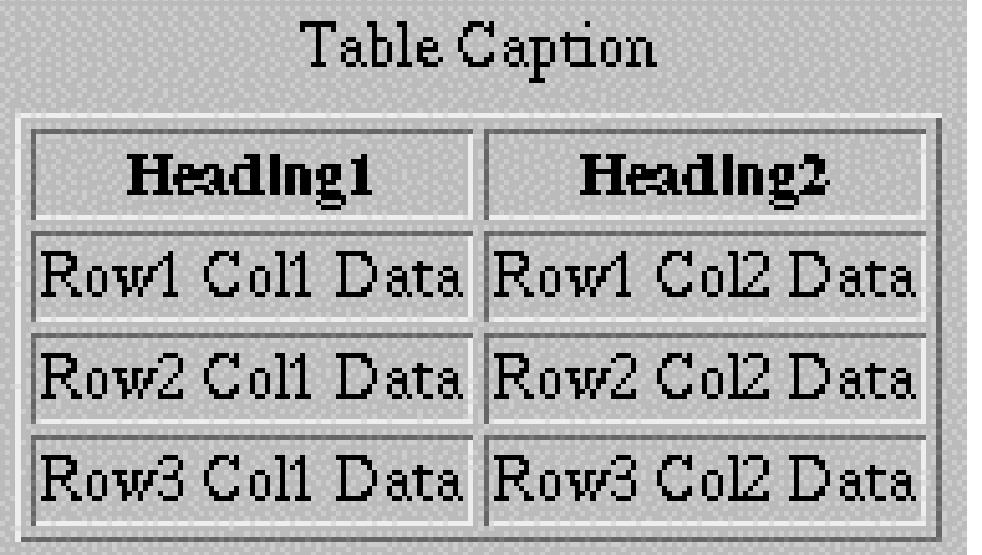

# **TABLE Element Attributes**

#### $\bullet$ **ALIGN**

- The ALIGN attribute gives the horizontal alignment of the table as a whole
- Legal values are LEFT, RIGHT, and CENTER, with LEFT being the default

### • **BORDER**

- This specifies the width in pixels of the border around the table
- This is in addition to the border around each cell (the CELLSPACING).
- The default is zero, which also results in the visible 3D divider between cells being turned off

#### •**CELLSPACING**

- This gives the space in pixels between adjacent cells. Drawn as a 3D line if BORDER is nonzero, otherwise empty space in the background color is used
- The default is usually about 3

# **TABLE Element Attributes(Continued)**

### • **CELLPADDING**

- CELLPADDING determines the empty space, in pixels, between the cell's border and the table element
- The default is usually about 1

## • **WIDTH**

This specifies the width of the table, either in pixels (<TABLE WIDTH=250>) or as a percentage of the current browser window width (<TABLE WIDTH="75%">)

### • **BGCOLOR**

Specify the background color of the table TABLE (also legal for TR, TD, and TH)

#### •**BORDERCOLOR, BORDERCOLORDARK,**

#### $\bullet$ **BORDERCOLORLIGHT**

- Non standard attributes supported by IE to specify the colors to user for the borders

# **TABLE Element Attributes (Continued)**

#### •**BACKGROUND**

- This nonstandard attribute supported by IE gives an image file that will be tiled as the background of the table
- You might want to use style sheets instead.

## • **RULES**

- HTML 4.0 attribute that specifies which inner dividing lines are drawn
- All are drawn if this attribute is omitted
- Legal values are NONE, ROWS, COLS, and ALL

## • **FRAME**

- Specifies which outer borders are drawn
- All four are drawn if this attribute is omitted
- **and RHS (right) www.corewebprogramming.com** - Legal values are BORDER or BOX (all), VOID (none), ABOVE  $\overline{L}$ (top), BELOW (bottom), HSIDES (top and bottom, despite the somewhat confusing name), VSIDES (left and right), LHS (left),

# **Table CAPTION**

## • **Attribute**

ALIGN (Values: TOP, BOTTOM)

## • **Usage**

An enclosing borderless table may give more flexibility than the built-in CAPTION.

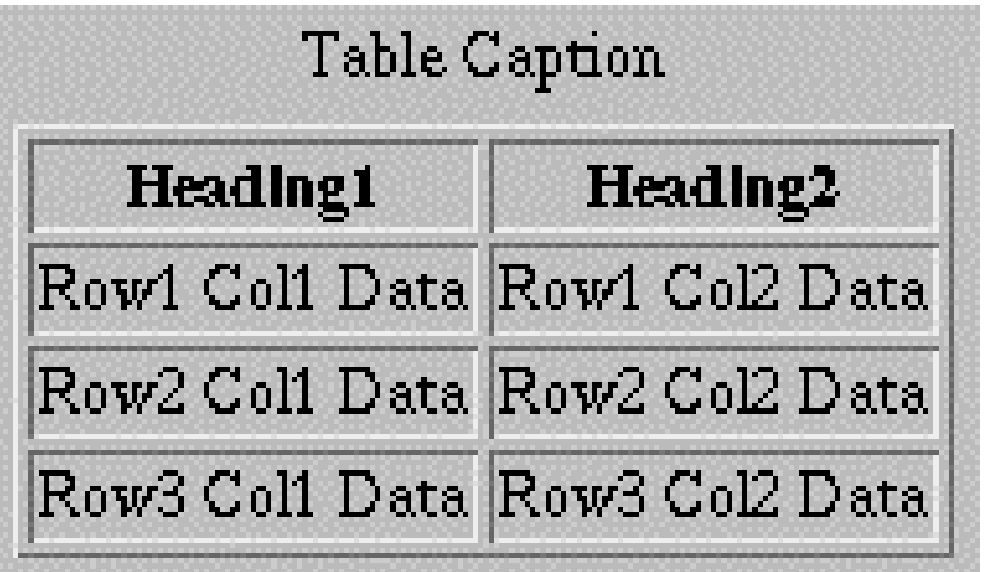

# **TR: Table Row**

- **TR is used to define each row in the table**
- •**Each row will then contain TH and/or TD entries**
- **ALIGN**
	- ALIGN (legal values LEFT, RIGHT, or CENTER) is used to set the default horizontal alignment for table cells

### • **VALIGN**

VALIGN (legal values TOP, MIDDLE, or BOTTOM) is used to set the default vertical alignment for table cells

### • **BGCOLOR**

- Sets the color for the table row, overriding any values set for the table as a whole via the BGCOLOR attribute of TABLE

#### •**BORDERCOLOR, BORDERCOLORDARK,**

#### $\bullet$ **BORDERCOLORLIGHT**

**FOR THE TOW borders www.corewebprogramming.com** - Supported only by Internet Explorer, these specify the colors to use for the row borders

# **Table Cells: TH and TD**

## • **COLSPAN**

COLSPAN defines a heading or cell data entry that spans multiple columns

**<TABLE BORDER=1>**

**<TR><TH COLSPAN=2>Col 1&2 Heading**

**<TH>Col3 Heading**

**<TR><TD>Col1 Data**

**<TD>Col2 Data**

**<TD>Col3 Data**

**</TABLE>**

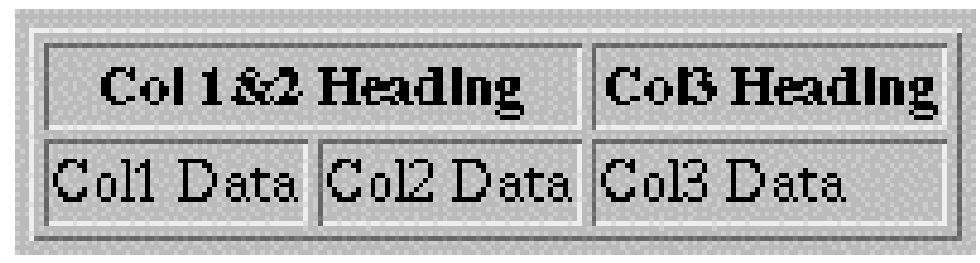

#### HTML **www.corewebprogramming.com**

# **Table Cells: TH and TD (Continued)**

### • **ROWSPAN**

ROWSPAN defines a heading or cell data entry that spans multiple rows; similar to COLSPAN

### • **ALIGN**

- LEFT, RIGHT, CENTER, JUSTIFY and CHAR.
- E.g., the following aligns entries on a decimal point

**<TD ALIGN="CHAR" CHAR=".">**

### • **VALIGN**

TOP, BOTTOM, MIDDLE

### • **WIDTH, HEIGHT**

Values in pixels only (no percentages officially allowed)

### • **NOWRAP**

– Use with caution

#### $\bullet$ **BGCOLOR, BACKGROUND**

– Same as for TABLE and TR

# **Summary**

- $\bullet$ **A DOCTYPE is required to validate the document**
- HTML document should have an enclosing HTML element, a HEAD (TITLE is required) and a BODY
- **Documents are composed of block-level and text-level elements**
	- Text-level elements must be inside block-level elements, not vice versa
- **Hypertext links, <A HREF="…">, can be absolute or relative**
	- A link to a named section is denoted by #*section*
- Tables are composed of main table element, **Tables are composed of main table element, <TABLE>; rows, <TR>; table headers, <TH>; and table data, <TD>**
	- Use BGCOLOR to give background colors to tables, rows, or cells
	- Use ROWSPAN or COLSPAN to join cells

43

HTML **www.corewebprogramming.com**

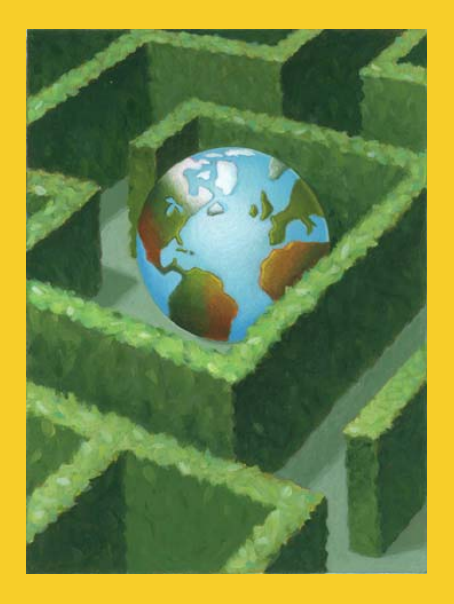

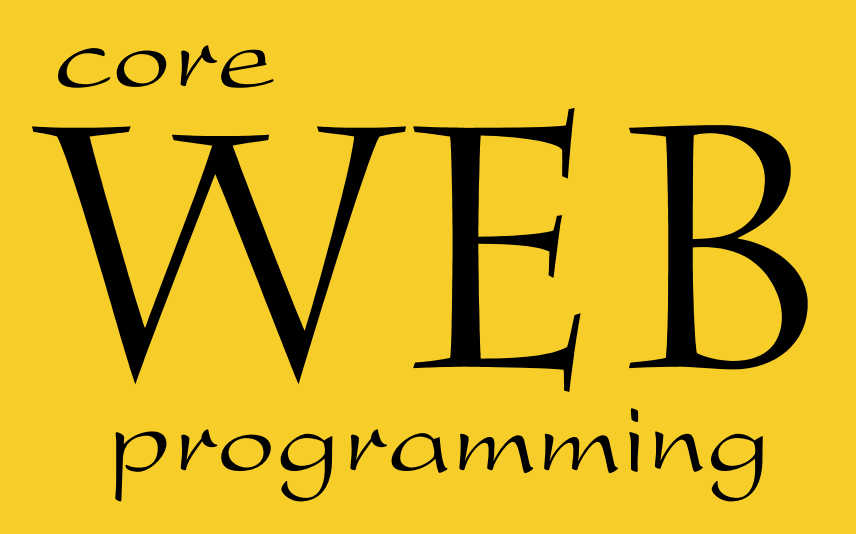

# **Questions?**

**© 2001-2003 Marty Hall, Larry Brown http://www.corewebprogramming.com**